## **Kopf- und Fußzeilen – Zusatzübung 01**

*In dieser Übung sollen die Kopfzeilen auf jeder Seite anders sein. Die Kopfbzw. Fußzeilen können nur abschnittsweise variieren. Dafür muss das Dok ument also in Abschnitte zerlegt und die Verbindung zwischen den einzelnen Kopfzeilen (abschnittsweise) unterbrochen werden.*

## **Aufgabenstellung**

Die Übungsdatei enthält mehrere kleine Sagen. Jede Sage soll auf einer neuen Seite beginnen und jeweils eine andere Überschrift in der Kopfzeile haben, die mit einer jeweils anderen horizontalen Linie vom Fließtext getrennt ist.

Die Fußzeile soll auf allen Seiten gleich sein (links der Dateiname, rechts Seite X von Y) und mit einer dünnen schwarzen Linie vom Fließtext getrennt werden (Menü FORMAT, RAHMEN UND SCHATTIERUNG, Linienbreite ½ pt, Linie ÜBER DEM ABSATZ).

Vor jeder Sage (ab der zweiten Sage) einen Abschnittswechsel (NÄCHSTE SEI-TE) einfügen.

Den Cursor auf der zweiten Seite platzieren, KOPF- BZW. FUßZEILE aufrufen.

Auf der nun geöffneten Symbolleiste auf das Symbol "WIE VORHERIGE" klicken. Damit ist die Kopfzeile der aktuellen Seite von derjenigen der Vorseite getrennt, und die Kopfzeilen können nun mit unterschiedlichem Text gefüllt werden. Diese Vorgehensweise ist auf allen folgenden Seiten durchzuführen.

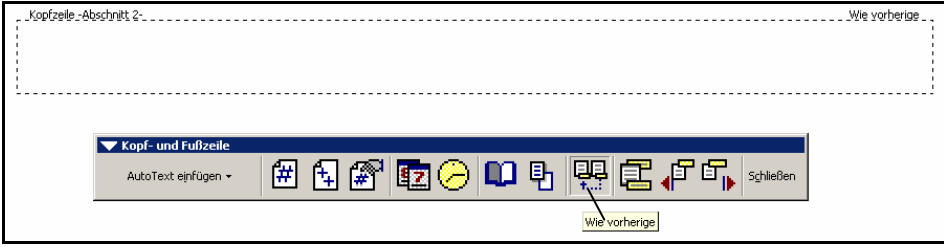

Das Symbol "Wie vorherige" ist ein Kippschalter. Klickt man bei voneinander getrennten Kopfzeilen auf der zweiten Seite wieder auf diesem Schalter, wird vorsichtshalber nachgefragt, ob die Kopfzeilen wirklich miteinander verknüpft werden sollen, d.h. der Inhalt der zweiten Kopfzeile wäre dann derselbe wie der vorherige.

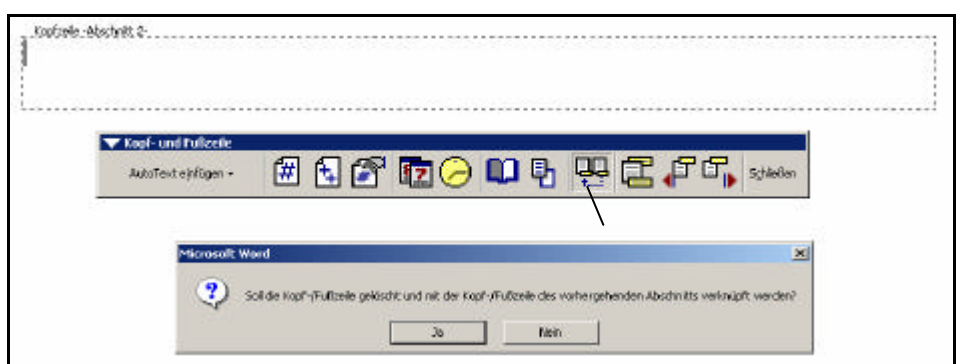

Nach Fertigstellung dieser Übungsaufgabe soll die dritte Sage verlängert werden, so dass sie mehr als eine Seite umfasst. Dafür den Text mehrere Male kopieren. Was passiert mit der Kopfzeile?

*Übungsdatei "Entstehung Hamburgs"*

*Die Grafik auf der letzten Seite kann gelöscht werden.*